*СПбНИУ ИТМО Кафедра ВТ*

*Лабораторная работа №3 по дисциплине «Основы программной инженерии» Тестирование ПО*

> *Выполнил Широков О.И гр.2120*

*Санкт-Петербург г.2013*

# *1. Текст задания*

*С помощью пакета [JUnit](http://www.junit.org/) провести модульное тестирование программы, реализующей [задание к лабораторной работе #3](http://helios.cs.ifmo.ru/disciplines/iaps2#lab3) по дисциплине "Программирование интернет-приложений". Тестировое покрытие должно быть реализовано для всех классов приложения, тестовые сценарии должны учитывать все возможные варианты попадания или непопадания точек в область на координатной плоскости, а также возможность ввода пользователем некорректных данных.*

*Отчёт по работе должен содержать:*

- *1. Текст задания.*
- *2. Требования к тестируемому приложению (из задания к лабораторной работе).*
- *3. Описание тестового покрытия.*
- *4. Исходный код классов тестов.*
- *5. Описание результатов тестирования.*
- *6. Выводы по работе.*

#### *2. Требования к тестируемому приложению*

*На языке Java написать консольную программу, которая определяет, какие точки из набора A входят в заданную область S.*

*Приложение должно содержать следующие классы:*

- *Класс Mark, представляющий точку с координатами X и Y типа double.*
- *Класс Silhouette, представляющий область с заданным параметром R, в котором должен быть реализован метод, возвращающий для заданной точки значение 1, если точка входит в область, и 0, если не входит. Попадание на границу области не считается попаданием в область.*
- *Класс Lab2, который получает параметр R типа float со стандартного ввода по запросу пользователя. Получение числа из строки реализовать c помощью метода Float.parseFloat().*

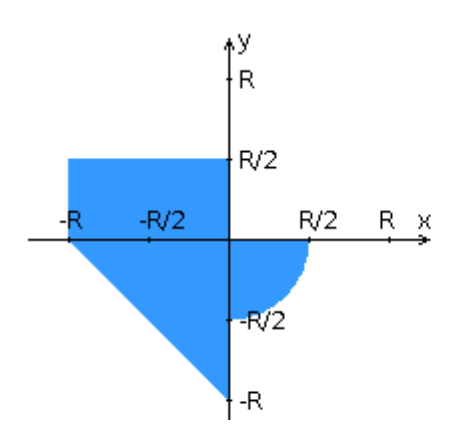

## *3. Описание тестового покрытия*

- *1. Проверка обработки неверного ввода аргументов командной строки*
- *2. Проверка верной обработки точек входящих или не входящих в область*

## *4. Исходный код классов тестов*

```
package RegLocation;
import org.junit.Before;
import org.junit.Test;
import org.junit.rules.ExpectedException;
import java.io.InputStream;
public class Lab2Test
{
     @Test(expected = NumberFormatException.class)
     public void MainTestWrongR()
     {
         Lab2.main(new String[]{"fefefefe", "{{12,34},{12,2}}"});
     }
     @Test(expected = NumberFormatException.class)
     public void MainTestWrongMarks()
     {
         Lab2.main(new String[]{"1", "{{fefefeuhfe}}"});
     }
     @Test(expected = ArrayIndexOutOfBoundsException.class)
     public void MainParseTest()
     {
         Lab2.main(new String[]{"1", "{{12}"});
     }
     @Test(expected = ArrayIndexOutOfBoundsException.class)
     public void MainTestEmptyArgs()
     {
         Lab2.main(new String[]{});
     }
     @Test(expected = NumberFormatException.class)
     public void MainTestNegativeR()
     {
         Lab2.main(new String[]{"-1", "{{12,2}}"});
     }
}
```

```
package RegLocation;
import org.junit.AfterClass;
import org.junit.BeforeClass;
import org.junit.Test;
public class SilhouetteTest
{
    final static float R = 3.0f;
     Silhouette mySilhouette = new Silhouette(R);
    public static Object[][] Marks = new Object[][]
     {
            \{new Mark(0, 0), 0\},\} {new Mark(0, -R), 0},
             {new Mark(-R, 0), 0},
             {new Mark(R/2,0), 0},
            {new \text{Mark}(0,R/2), 0},
            \{new Mark(-R/2, R/4), 1\},\\{new Mark(R/4, -R/4), 1\},\{new Mark(R,R), \qquad 0\},{new Mark(-R/4, -R/4), 1},{new Mark(-R/2, R/2 + 0.1f), 0},{new Mark(-R/2, -R/2 - 0.1f), 0}, {new Mark(R/4, (float)-Math.sqrt(0.25*Math.pow(R,2) - Math.pow(R/4,2)) - 0.1f), 0}
     };
     @Test
     public void testInRegion()
     {
         for(Object item : Marks)
         {
             Object[] ItemArr = (Object[])item;
            Mark mk = (Mark)ItemArr[0]; Integer ExpectedValue = (Integer)ItemArr[1];
             System.out.println("Test Mark " + mk.toString() + "\n Expected value: " + 
ExpectedValue.intValue());
             assert(mySilhouette.InRegion(mk) == ExpectedValue.intValue());
         }
     }
}
```
### *5. Описание результатов тестирования*

*Все тесты пройдены успешно.*

#### *6. Выводы*

*В процессе выполнения лабораторной работы были изучены основы модульного тестирования, основы использования пакета Junit, получены понятия о интеграционном и нагрузочном тестированиях.*